MM:70

(1)

(1)

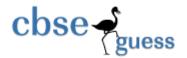

Time: 3 hrs.

# SAMPLE PAPER CLASS – XII

# **SUBJECT – Informatics Practices**

Α. Answer the following questions. A.1 Expand the following terms: FLOSS and ODF (1) A.2 Sun Beam Connectivity Association is planning to spread their offices in New Delhi in three locations and have named their New Delhi offices as "Front Office", "Back Office" and "Work Office". Which device you will suggest to be procured by the company for connecting all the computers with in each of their office? (1)A.3 Which of the following is not a transmission medium? Telephone lines, Co-axial cable, Modem, Microwave (1)A.4 Name any two Indian Scripts included in UNICODE. (1) A.5 What is the difference between Switch, Bridge and Router? (2)A.6 Define Snooping and DoS. (2)A.7 Which of the following unit measures the speed with which data can be transmitted from one node to another node of a network? Also give the expansion of the suggested unit. Mbps, KMps, MGps (2)В. Answer the following questions: B.1 Ms. Seema has developed a java application to get computerized result of the students of her school. She enters the marks in the TextFields and corresponding percentage is calculated. But she forgets to write the command

for conversion from string to integer format. Write the command.

B.2 What is the main difference between a while loop and a do-while loop?

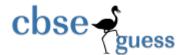

# http://www.cbseguess.com/

| B.3 | Which | property | of a | combo | box | is | used | to | store | the | selected | option | from | the |
|-----|-------|----------|------|-------|-----|----|------|----|-------|-----|----------|--------|------|-----|
|     | list? |          |      |       |     |    |      |    |       |     |          |        | (1)  |     |

- B.4 What is the function of root element in XML?
- B.5 Answer the following: (2)
- B.5.1 What does the System.exit(0) does when it is attached with a jButton control?
- B.5.2 Identify error(s) in the following HTML code. Also write the correct code.

- B.6 Write the HTML code to set the background color as PURPLE and a text "I am in Class XII" as Blue. (2)
- B.7 What will be the output of the following program segment: (2)

int x = 5;

System.out.println(x++);

System.out.println(x);

B.8 Write a function in java which takes a number as an argument and calculate its factorial. (2)

#### C.1 Answer the following questions.

(6x1=6)

(1)

- C.1.1 If you have to create a database "STUDENT", which MySql command helps you to create it.
- C.1.2 Arun created a table in MySql. Later on he found that the data type of a "Admno" column is entered wrong. Write command to change it to integer/numeric.
- C.1.3 Rama is not able to change a value in a column to NULL. What did she specify when she created the table?
- C.1.4 Write a query statement to display 8 characters of a string "MySql Language" starting from the 7<sup>th</sup> character.

www.cbseguess.com

Other Educational Portals

www.icseguess.com | www.aipmtguess.com | www.aieeeguess.com | www.niosguess.com | www.niosguess.com | www.iitguess.com

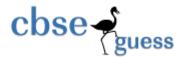

- C.1.5 Write the name of the command which is used to change a record.
- C.1.6 Write the different types of data type in MySql.

### C.2 Answer the following on the basis of EMP table.

(3)

| Eno | Ename | Job     | Mgr | Sal   | Comm | Dept_no |
|-----|-------|---------|-----|-------|------|---------|
| 1   | Anil  | Manager | 11  | 22000 | 3500 | 12      |
| 2   | Amit  | Manager | 22  | 33000 |      | 12      |
| 3   | John  | Manager | 33  | 44000 | 4000 | 12      |
| 4   | Meera | Clerk   | 44  | 55000 | 2500 | 13      |
| 5   | Nitin | Analyst | 55  | 66000 |      | 12      |
| 6   | Kamal | Clerk   | 66  | 30000 | 3500 | 13      |

- C.2.1 To convert the job into lower case.
- C.2.2 To list the occurrence of character 'a' in the name of the employee.
- C.2.3 Increment the salary Rs. 500 of those employees whose eno is greater 3.
  - C.3 Answer the following questions:

(2)

- C.3.1 Explain the two wildcard character (\_) and (%) used with the LIKE clause.
- C.3.2 A numeric data field Price stored a value 30309.98. Write command in SQL to round off amount upto one digit. (1)

#### D. Answer the following questions

- D.1 What is the difference between private and public members of a class?(2)
- D.2 Convert the following segment into an equivalent do loop: (2)

for(
$$i=10, j=20; j>=10; j=j+2$$
)

www.cbseguess.com

Other Educational Portals

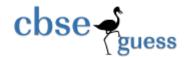

i=i+c;

System.out.println( i );

D.3 Write Java statement to accomplish the following:

Test if the value of variable CTR is less than 1000. If it is, display "Account should have at least Rs. 1000" in a dialog box. (2)

D.4 Answer the following:

- (2)
- D.4.1 What is the output of the following statement , if we have the statement  $\,$  int a=3.

jLabel.setText( Integer.toString(a));

D.4.2 Categorize the DDL and DML commands:

CREATE, TRUNCATE, DELETE, GRANT, ROLLBACK, SELECT

D.6 Read the following case study and answer the questions that follow.

| MARKS RANGE  | GRADE | REMARK            |
|--------------|-------|-------------------|
| 91-100       | A1    | Exceptional       |
| 81-90        | A2    | Excellent         |
| 71-80        | B1    | Very Good         |
| 61-70        | B2    | Good              |
| 51-60        | C1    | Fair              |
| 41-50        | C2    | Average           |
| 33-40        | D     | Below Average     |
| 21-32        | E1    | Needs Improvement |
| 20 and below | E2    | Unsatisfactory    |

| www | www.aieeeguess.com |
|-----|--------------------|
|     |                    |

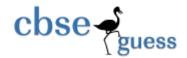

# GRADE CALCULATOR

| MARKS RECEIVED  |      |
|-----------------|------|
| GRADE IS        |      |
| REMARKS         |      |
| CALCULATE GRADE | EXIT |

| Object Type | Object Name  | Description             |  |  |
|-------------|--------------|-------------------------|--|--|
| Text Field  | TxtMarks     | To enter marks          |  |  |
| Command     | cmdCalcGrade | To calculate grade      |  |  |
| Button      | cmdExit      | To exit the application |  |  |
| Label       | LblGrade     | To display grade        |  |  |
|             | LblRemark    | To display remark       |  |  |

XYZ School has to allocate grades to the students as per CCE format of CBSE. The School's programmer has made the following form to calculate the grade of the students. The grade is calculated as per the following criteria.

- D.6.1 Write the code to disable the labels for Grade and Remark. (2)
- D.6.2 Write the code to convert the marks entered by the user into decimal number. (2)
- D.6.3 Write the code for command button (cmdCalcGrade) to calculate the grade of the students. (3)
- D.6.4 Write the code to clear the text field. Also write the code for cmdExit to close the application. (2)

www.cbseguess.com

Other Educational Portals

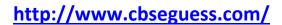

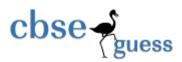

Paper Submitted By:

Name: Anil Khatri

Email: anil\_2279@rediffmail.com

Phone No. 9812835914